# **Adobe Photoshop 2022 (Version 23.0) Crack + Serial Number Free Download [Win/Mac] [Updated]**

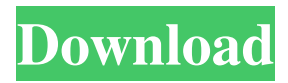

### **Adobe Photoshop 2022 (Version 23.0) Crack + Product Key Full Download X64 [2022]**

\* ` ## Maya Maya is the leading commercial 3D image-editing software for the movie, animation, game, and product design industries. It is the industry standard for 3D modeling, animation, rendering, 3D conversion, and design-to-3D digital manufacturing. Maya has been around since the early 1980s but is more accessible than most 3D image-editing programs. It was designed to be used by non-experts and can be set up in minutes. Because it is so intuitive, you can learn Maya with little training. Maya has a very intuitive interface that can be navigated with a keyboard, a mouse, or by using mouse gestures on the screen. Maya will teach you how to create and manipulate different types of 3D models, from simple shapes to organic textures, realistic character designs, and scenes from movies. Mayas interactivity enables you to manipulate your models in real-time while they are displayed on your computer screen. \* ` ## Blender If you are passionate about film, animation, and video games, Blender is a great tool to use. Unlike many 3D software programs, Blender does not have a complex user interface (UI), because it is a completely different paradigm of operation. Blender is a free, open source, cross-platform software that runs on Linux, OSX, and Windows, and is currently the most popular open-source 3D modeling, animation, and rendering package in the world. Blender is a cross-platform program that can be used with a mouse or keyboard to navigate its interface. Blender is also used for creating games, animations, and videos. Blender has several advantages over other 3D software, the most important being that it does not have a complex UI, and for this reason it is very user-friendly. \* `## Bespoke Bespoke is a wonderful 3D design tool that has been designed for people who work with 3D objects as a profession. It is a great complement to 3D software such as Photoshop because it can import, manipulate, and organize your 3D models in exactly the way you want.

#### **Adobe Photoshop 2022 (Version 23.0) Crack+ Activation Key**

Setting up Photoshop on Linux The first thing you need to do to use Adobe Photoshop on Linux is to install and activate Adobe Photoshop on Linux. FreeBSD people, you can install Photoshop using this repository. Debian/Ubuntu people, you can install Photoshop using the official repository. Archlinux people, you can install Photoshop using the official repository. Kali Linux users, you can download the Photoshop installer here and install the application using the package manager. Travis CI and Docker Hub to use Adobe Photoshop If you are trying to use Photoshop in a CI or Docker based environment you can easily set it up using Travis CI and Docker. What we are gonna use: Docker, Travis CI, Docker Hub, and the popular and trusted WSL. Installation If you don't have an existing Docker installation you can follow this guide. Once Docker is installed, we need to set the user permissions. The best option is to create a new user and to leave root alone. sudo adduser Photoshop sudo chown -R Photoshop: /home/Photoshop sudo chmod 775 /home/Photoshop This will allow the user to run Photoshop and every directory inside it. We need to make sure the graphic drivers for the GPU are installed. sudo apt-get install nvidia-370-dev sudo apt-get install nvidia-driver-390 sudo apt-get install nvidia-driver-440 sudo apt-get install nvidia-driver-435 sudo apt-get install libnvidiagl-390 libnvidia-gl-440 libnvidia-gl-435 libnvidia-gl-440:i386 libnvidia-gl-435:i386 libnvidia-gl-435:i386:i386 libnvidiagl-440:i386 libnvidia-gl-435:i386:i386 The NVIDIA-430 and NVIDIA-440 versions of the graphics driver installed earlier were for an older Ubuntu version and do not work with new versions. We can find out which graphics card we have by running lspci in the terminal and looking for the NVIDIA part of the output. sudo lspci sudo lspci -k|grep VGA Kali Linux users can also use the imager tool instead of l a681f4349e

## **Adobe Photoshop 2022 (Version 23.0) Crack (LifeTime) Activation Code**

Dispelling the myth of automated EEG analysis. Automatic processing of the electroencephalogram (EEG) signals is common in the neuroscience literature. When an EEG recording is automatically analyzed by an algorithm based on temporal frequency bands, the results are often presented as showing significant differences between groups of subjects. This technique is commonly used to show that neuropsychiatric or neuropsychological conditions are associated with certain temporal frequencies of the EEG signal, which are implicitly taken to indicate abnormal brain activity. Despite its widespread use, the validity of automatic EEG analysis is doubtful and the scientific rigor associated with its use questionable. In this article, we provide a detailed review of the available methods of automatic EEG analysis, and we critically appraise and provide a useful summary of the results of studies investigating the validity of this approach. We show that variability among the results of these studies are considerable; that significant results are often reported for standard effects that lack validity; and that studies vary widely in several respects, including (a) the control conditions employed to rule out other potential explanations, (b) the level of statistical thresholding, (c) the time-resolution of the recording, (d) the markers used to identify specific frequency bands, and (e) other factors that determine automatic processing of EEG signals. Overall, we show that there is very little reliable or valid information about whether or not people have different brain activity during specific periods of time. This article has 5 conclusions: (1) All results are not based on real data. (2) Most of the literature and software packages in the field are based on ill-defined assumptions. (3) The most useful analysis would be based on multidimensional analysis (time-frequency, voltage, spectral power, and topographic mapping) of the EEG data. (4) The most valid analyses require multiple criteria for inclusion in the study of one's own data, rather than a single criterion of inclusion. (5) If a claimed difference between groups is to be taken seriously in the broader neuroscientific literature, it must be reported with sufficient rigor to be understood and it must be shown to have survived in a multiple-study framework.The invention concerns a method for making a paper and cardboard material with a base weight up to 250 g/m2, including the steps of coating the base material with a first layer of neutralized starch or aqueous CMC dispersion, and with a second layer of a hydrocolloid with a neutralizing agent, and with the following heat treatment

#### **What's New In Adobe Photoshop 2022 (Version 23.0)?**

The Dodge and Burn tools mimic the look of movie film that was exposed using lights shining on a particular color (dodge) or creating a dark band that would be the film over the highlights of a picture (burn). These tools are useful for removing unwanted areas of an image and can also be used to increase the overall contrast, tone, or saturation of an image. The Dodge and Burn tools mimic the look of movie film that was exposed using lights shining on a particular color (dodge) or creating a dark band that would be the film over the highlights of a picture (burn). These tools are useful for removing unwanted areas of an image and can also be used to increase the overall contrast, tone, or saturation of an image. The Hue/Saturation tool can be used to add color or tone to black and white images. The Hue/Saturation tool can be used to increase or decrease the color, saturation, and contrast of an image. Fonts in Photoshop are designed to make text stand out from the rest of the image. This allows you to easily add text to an image and still have it be clear and easy to read. Graphic Effects in Photoshop are tools that are used to add visual interest to images. There are several different effects available in Photoshop. Image transform effects allow you to distort the image (including photo-retouching effects). The image-manipulation tools that come with Photoshop include a bevel and emboss effect that creates a soft or hard glossy look to an image. Grayscale images are used to simulate black and white photographs. Many graphic artists work with grayscale images. The grayscale effect changes the values of an image by introducing negative numbers. A grayscale image with a value of -50 reduces the color intensity in an image. Poster Effects allow you to add a retro poster look to an image. The poster effect can be used to increase the contrast of the image. Style effects allow you to apply effects such as grunge, vintage or watercolor. This effect applies a subtle and non-distinctive blur to the image. Rotate Image effects allow you to rotate or flip an image. This tool is used to easily get a 180-degree spin on an image. The Pen Tool allows for easy and accurate drawing. This tool is similar to the pencil tool in image editing software. The Pen Tool allows you to create lines with some type of

## **System Requirements:**

Windows 7 / Windows 8 / Windows 8.1 4GB of RAM 3.0 GHz Processor (dual-core Recommended) 1GB of RAM (for testing) 20GB of free hard drive space Minimum resolution is 1280x1024 The game may not work on systems below Windows Vista Screen Resolution: The game runs on resolution 1280x1024.Róża (given name) Róża is a feminine given name. It is a short form of Rot

https://www.dejavekita.com/upload/files/2022/06/IUOX9Ue16Kzjy6X4IILn\_30\_5cf7eb86d2965e350e0b60720f808320\_file.p [df](https://www.dejavekita.com/upload/files/2022/06/IUOX9Ue16Kzjy6X4lILn_30_5cf7eb86d2965e350e0b60720f808320_file.pdf)

<https://discoverlosgatos.com/adobe-photoshop-cc-2019-crack-keygen-with-serial-number-with-license-code-march-2022/> <http://cipheadquarters.com/?p=24752> [https://outdoormingle.com/wp](https://outdoormingle.com/wp-content/uploads/2022/06/Photoshop_EXpress_Crack_Keygen_With_Serial_number___Free_2022_New.pdf)[content/uploads/2022/06/Photoshop\\_EXpress\\_Crack\\_Keygen\\_With\\_Serial\\_number\\_\\_\\_Free\\_2022\\_New.pdf](https://outdoormingle.com/wp-content/uploads/2022/06/Photoshop_EXpress_Crack_Keygen_With_Serial_number___Free_2022_New.pdf) <http://amlakzamanzadeh.com/wp-content/uploads/2022/06/satibent.pdf> [https://www.encremadas.com/wp](https://www.encremadas.com/wp-content/uploads/2022/06/Photoshop_2022_Version_2301_Crack_Mega__X64_2022_New.pdf)[content/uploads/2022/06/Photoshop\\_2022\\_Version\\_2301\\_Crack\\_Mega\\_\\_X64\\_2022\\_New.pdf](https://www.encremadas.com/wp-content/uploads/2022/06/Photoshop_2022_Version_2301_Crack_Mega__X64_2022_New.pdf) <https://topgiftsforgirls.com/wp-content/uploads/2022/06/taiben.pdf> <https://www.benjaminsimonlohezic.com/adobe-photoshop-express-2022-latest/> <https://www.magicalcambodia.com/photoshop-2021-version-22-5-1-crack-patch-download/> [https://www.careerfirst.lk/sites/default/files/webform/cv/Photoshop-2022-Version-230\\_52.pdf](https://www.careerfirst.lk/sites/default/files/webform/cv/Photoshop-2022-Version-230_52.pdf) [https://www.brookfield.k12.ct.us/sites/g/files/vyhlif4196/f/pages/advocacy\\_letter\\_from\\_brookfield\\_public\\_schools.pdf](https://www.brookfield.k12.ct.us/sites/g/files/vyhlif4196/f/pages/advocacy_letter_from_brookfield_public_schools.pdf) [https://fryter.com/upload/files/2022/06/qwCV4OKRjUM4ZEFKYJdc\\_30\\_2fe4d81de979a9ea4dd4486d823fbe75\\_file.pdf](https://fryter.com/upload/files/2022/06/qwCV4OKRjUM4ZEFKYJdc_30_2fe4d81de979a9ea4dd4486d823fbe75_file.pdf) <https://www.pinio.eu/wp-content/uploads//2022/06/glynhono.pdf> <https://wanoengineeringsystems.com/adobe-photoshop-cc-2014-activation-full-version-free-download/> [https://nlegal.org/wp-content/uploads/2022/07/Adobe\\_Photoshop\\_CS6.pdf](https://nlegal.org/wp-content/uploads/2022/07/Adobe_Photoshop_CS6.pdf) <https://kmtu82.org/photoshop-cc-2015-with-serial-key-free-latest/> <http://www.nkp2day.com/adobe-photoshop-express-crack-mega-activator-download-updated-2022/> <https://cegcreative.com/2022/06/30/photoshop-2021-version-22-0-0-mem-patch-with-license-key/>

<https://www.techclipse.com/photoshop-cs4-crack-serial-number-patch-with-serial-key-free-download-3264bit-2022/> [https://community.thecityhubproject.com/upload/files/2022/06/RBza5cIZhhr1ZoKdmNEA\\_30\\_5cf7eb86d2965e350e0b60720f](https://community.thecityhubproject.com/upload/files/2022/06/RBza5cIZhhr1ZoKdmNEA_30_5cf7eb86d2965e350e0b60720f808320_file.pdf) [808320\\_file.pdf](https://community.thecityhubproject.com/upload/files/2022/06/RBza5cIZhhr1ZoKdmNEA_30_5cf7eb86d2965e350e0b60720f808320_file.pdf)